## **From EULER Project**

# **[PmWiki: Include Other Pages](https://www-sop.inria.fr/mascotte/EULER/wiki/pmwiki.php/PmWiki)**

The  $(i \text{include})$  directive makes it possible to insert (or ["transclude"](http://www.wikipedia.com/wiki/Transclusion)) the contents of other pages into the current wiki page. All of the include directives below perform a straight text inclusion. In particular, any page [links](https://www-sop.inria.fr/mascotte/EULER/wiki/pmwiki.php/PmWiki/Links?action=print) in the included text are assumed to link to pages in the current [group](https://www-sop.inria.fr/mascotte/EULER/wiki/pmwiki.php/PmWiki/WikiGroup?action=print) if not otherwise qualified.

# **Syntax**

The basic syntax is

• (:include PageName:)

with pagename includes the full page from the same group.

• {Group/PageName\$:[PTVar}](#page-2-0)

includes a [named variable](https://www-sop.inria.fr/mascotte/EULER/wiki/pmwiki.php/PmWiki/PageTextVariables?action=print) from a page, [Group](https://www-sop.inria.fr/mascotte/EULER/wiki/pmwiki.php/PmWiki/WikiGroup?action=print) and PageName are options The full syntax is

• (:include [FullName](#page-0-0)[#fromanchor#toanchor](#page-1-0) [lines](#page-2-1)=*123* [self=](#page-2-2)*0* [basepage](#page-2-3)=*abc* [variable=](#page-4-0)*value* :)

includes a page or pages according to the parameters supplied. Parameters are optional.

# **Use with [conditional markup](https://www-sop.inria.fr/mascotte/EULER/wiki/pmwiki.php/PmWiki/ConditionalMarkup?action=print)**

The  $(i.include \dots)$  markup is processed after conditional markup is evaluated. Therefor you can include a page or page section as part of a condition, like

```
(:if some condition:)(:include SomePage#section:)(:if:)
But (:include SomePage#section:) doesn't look to see if [[#section]] is part of a conditional,
like
```

```
(:if some condition:)[[#section]]...[[#sectionend]](:ifend:)
(:include SomePage#section:) will ignore such a condition.
```
When [testing variables](https://www-sop.inria.fr/mascotte/EULER/wiki/pmwiki.php/PmWiki/ConditionalMarkup?action=print) in included pages the context of the page (source or target) can be useful. See [special](https://www-sop.inria.fr/mascotte/EULER/wiki/pmwiki.php/PmWiki/PageVariables?action=print) [references](https://www-sop.inria.fr/mascotte/EULER/wiki/pmwiki.php/PmWiki/PageVariables?action=print) for details.

# **Parameters**

<span id="page-0-0"></span>Name parameters with or without anchors, and [variable](#page-4-0) parameters, may be repeated.

### **Named pages**

(:include PageName:) (:include Group.PageName:) (:include PageName GroupName.Pagename:) Includes the entire text of another page into the current page. Multiple pages may be specified, but only the first available is included.

### <span id="page-1-0"></span>**Anchors**

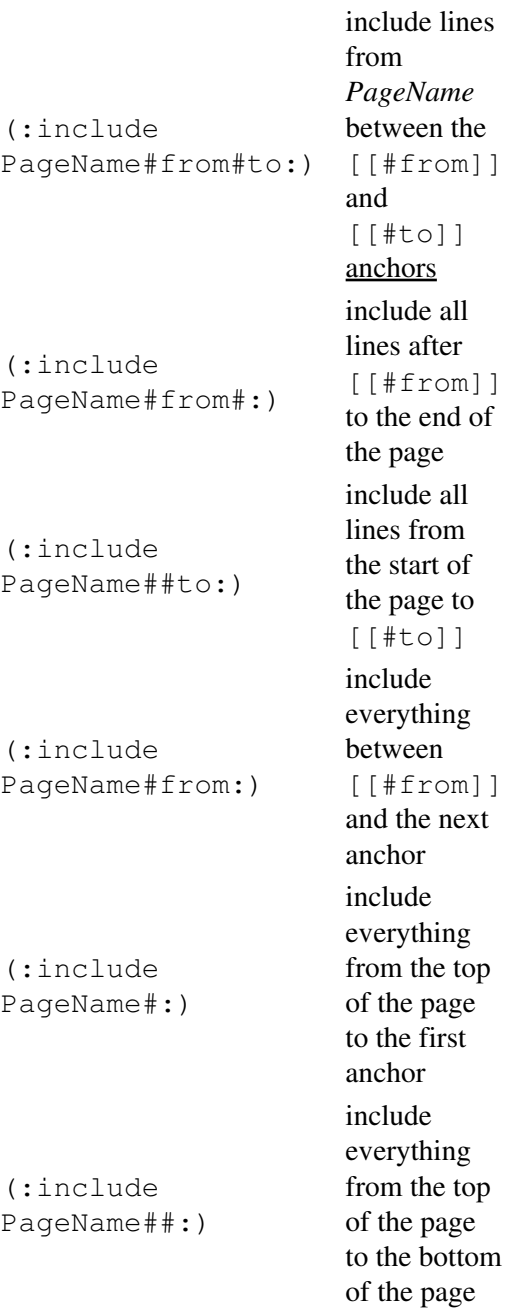

Note: do not put whitespace between "#from" "#to"

Note: text on the same line as a closing anchor but preceding the closing anchor will **NOT** be included in the text. Example Below:

#### EULER Project | PmWiki / Include Other Pages

[[#start]]some text on the first line

some text on the last line [[#end]]

The above, when included via (:include PageName#start:) will have the text on the first line but not the text on the last line.

(:include Page1 Page2 #from#to:)

Include from the first available of Page1, Page2 between the  $[[#from]]$  and  $[[#to]]$ 

Note: put whitespace between "Page2" and "#from#to". The same anchors "#from#to" should be in both pages. If proper anchors are missing in the first available of Page1, Page2 the whole contents of the page is included.

This does not seem to work in 2.2 betas. See [Cookbook:IncludeSection](http://www.pmwiki.org/wiki/Cookbook/IncludeSection) for a fix.

(:include Page1#from1#to1 Page2#from2#to2:)

Include the first from the first available of Page1 (between the [[#from1]] and [[#to1]]) or Page2 (between the  $[$ [#from2]] and  $[$ [#to2]])

Note: Previous versions of PmWiki allowed whitespace between #from and #to anchors even though it was not designed to. Newer versions do not allow whitespace anymore. To re-enable this "exploited misbehavior" put this into your config.php or farmconfig.php

Markup('includeanchors', '<include',  $'$ /(\\(:include.\*?#\\w+)\\s+(#\\w+)/', '\$1\$2');

### <span id="page-2-1"></span>**Lines=**

```
(:include PageName lines=10:)
(:include PageName lines=5..10:)
(:include PageName lines=5..:)
```
Include the first 10 lines, lines 5-10, or lines 5 and up from *PageName*. A "line" in this context refers to a line of source. *Thus a line may be a paragraph that wraps over several lines on the screen, or a completely blank line.*

(:include Page1 Page2 Page3 lines=1..5:)

Include the first five lines from the first available of Page1, Page2, or Page3. (To include lines from a list of pages, use a separate include for each.)

#### <span id="page-2-2"></span>**Self=**

(:include PageName self=0:)

The parameter  $s \in \text{If } s \in \mathbb{R}$  or 1. It tells the include directive if it is allowed to include the current page. This is useful if PageName is a variable like {\$Name} and you want to prevent the directive from including the current page.

#### <span id="page-2-0"></span>**[Page text variables](https://www-sop.inria.fr/mascotte/EULER/wiki/pmwiki.php/PmWiki/PageTextVariables?action=print)**

```
{Group/PageName$:Var}
```
Includes definition list values from an (optional) page as [page text variables.](https://www-sop.inria.fr/mascotte/EULER/wiki/pmwiki.php/PmWiki/PageTextVariables?action=print) These are defined using a definition list (:item:description), simple colon delimiter (item:description), or special markup ((:item:description:)).

### <span id="page-2-3"></span>**Basepage=**

(:include PageName basepage=BasePageName:) Include PageName, but treat all relative links and page variables on *PageName`* as relative to *BasePageName*.

#### EULER Project | PmWiki / Include Other Pages

If basepage= is provided all relative links and page variables are interpreted relative to basepage. So, if one creates TemplateName as

```
Name: {$:Name}
Address: {$:Address}
```
then the directive

```
(:include TemplateName basepage=PageName:)
will retrieve the contents of TemplateName, treating any page variables and links as being relative to
```
PageName. In particular, the values for { $$:$  Name} and { $$:$  Address} will be taken from PageName, but things like {\$Title} and {\$LastModifiedBy} would also work here.

#### **Basepage usage**

The primary purpose of basepage is to allow the include of pages in a way that mimics the 2.1.x behavior where page variables and links are interpreted relative to the currently displayed page. This is done with:

```
(:include SomeOtherPage basepage='' :)
 -or-
```
(:include SomeOtherPage basepage={\*\$FullName} :)

It also allows GroupHeader and GroupFooter to have their page variables and links be relative to the currently displayed page (instead of GroupHeader and GroupFooter):

```
 ## PmWiki default $GroupHeaderFmt setting
$GroupHeaderFmt = '(:include {$Group}.GroupHeader self=0 basepage={*$FullName}:)(:nl:)';
```
Otherwise, using IncludeOtherPages inside of a GroupHeader would display 'GroupHeader' and not the name of the currently displayed page.

As has been discovered, the basepage= parameter is general enough that it can also be used as a templating engine, so that we can grab a template page containing variables that are then filled in with values from another page:

```
(:include TemplatePage basepage=DataPage :)
```
And, of course, a single TemplatePage can actually contain multiple templates delimited by anchors, so that we end up with a syntax eerily similar  $^{\prime\prime}$ [1]Okay, maybe it's not so eerie, given that the pagelist template code actually uses the same function as (:include:) to grab its templates. But it's still a useful parallel. ^' to pagelist-templates:

(:include TemplatePage#abc basepage=DataPage :)

So then TemplatePage can use a syntax like:

```
 [[#abc]]
 ...template stuff here...
 [[#abcend]]
```
and it's possible to display TemplatePage as a template without it being interpreted... same as we do for [Site.PageListTemplates](https://www-sop.inria.fr/mascotte/EULER/wiki/pmwiki.php/Site/PageListTemplates?action=print).

#### Basepage= 4 and the set of the set of the set of the set of the set of the set of the set of the set of the set of the set of the set of the set of the set of the set of the set of the set of the set of the set of the set

<span id="page-4-1"></span>[1]Okay, maybe it's not so eerie, given that the pagelist template code actually uses the same function as (:include:) to grab its templates. But it's still a useful parallel.

#### <span id="page-4-0"></span>**Specifying variables as parameters**

You can also specify variable values inline with the include statement, and refer to the variables in the template using the {\$\$variable1} format:

```
(:include TemplatePage variable1="value" variable2="value2":)
This assumes that a site has $EnableRelativePageVars enabled, which is recommended in PmWiki 2.2.0 -- but
disabled by default to help people upgrading from 2.1.x.
```
For example, on my included page ("template") I might have this:

```
[[#ivars]]
Hi, {$$Name}, how are you today?
[[#ivarsend]]
                                   Hi, {$$Name}, how are you today?
```
Then, including that section above (that section is available via the section  $\{\frac{\text{SFullName}}{\text{flux}}\}$ ) you get this type of behavior:

```
(:include {$FullName}#ivars Name=Sam:) Hi, Sam, how are you today?
```
(:include {\$FullName}#ivars Name=Sally:) Hi, Sally, how are you today?

## **See Also**

- [Page text variables](https://www-sop.inria.fr/mascotte/EULER/wiki/pmwiki.php/PmWiki/PageTextVariables?action=print) Page variables automatically made available through natural or explicit page markup
- [Cookbook:IncludeUrl](http://www.pmwiki.org/wiki/Cookbook/IncludeUrl)

# **Styling Note**

By default, Included pages or lines cannot be distinguished from other text on the page. To provide a visual indication that this text is special, you can apply [Wiki Styles](https://www-sop.inria.fr/mascotte/EULER/wiki/pmwiki.php/PmWiki/WikiStyles?action=print). For example:

```
%define=leftborder border-left="2px solid #88f" margin-left="2px"
padding="1px 0 3px 10px"%
What is PmWiki?
>>leftborder<< (:include PmWiki.PmWiki lines=1..4:) 
>><<''Have a very nice day!''
```
What is PmWiki?

PmWiki is a [wiki-based](https://www-sop.inria.fr/mascotte/EULER/wiki/pmwiki.php/PmWiki/WikiWikiWeb?action=print) system for collaborative creation and maintenance of websites.

PmWiki pages look and act like normal web pages, except they have an ["Edit"](https://www-sop.inria.fr/mascotte/EULER/wiki/pmwiki.php/Main/WikiSandbox?action=print) link that makes it easy to modify existing pages and add new pages into the website, using [basic editing](https://www-sop.inria.fr/mascotte/EULER/wiki/pmwiki.php/PmWiki/BasicEditing?action=print) rules. You do not need to know or use any HTML or CSS. Page editing can be left open to the public or restricted to small groups of authors.

*Have a very nice day!*

## **Parameter References**

Any parameters supplied to an include statement (whether they are keywords or not) are accessible inside the included page as a special  $\{S\$ ...} variable of the same name. This feature can be used to provide extra information to use when displaying the included page.

### **Notes**

• You can also say (:include My/Page#myanchor lines=4:) which starts from, and includes, the line with the anchor  $\lceil \frac{4}{2} \cdot \frac{4}{2} \cdot \frac{1}{2} \cdot \frac{1}{2} \cdot \frac$ 

What's the maximum number of includes that can exist in a page?

My site seems to stop including after 48 includes.  $(SMaxIncIndex)$ By default, PmWiki places a limit of 50 include directives for any given page, to prevent runaway infinite loops and other situations that might eat up server resources. (Two of these are GroupHeader and GroupFooter.) The limit can be modified by the [wiki administrator](https://www-sop.inria.fr/mascotte/EULER/wiki/pmwiki.php/PmWiki/WikiAdministrator?action=print) via the *SMaxIncludes* variable.

Is there any way to include from a group of pages without specifying by exact name, e.g. between Anchor X and Y from all pages named IFClass-\* ?

This can be achieved using [page lists](https://www-sop.inria.fr/mascotte/EULER/wiki/pmwiki.php/PmWiki/PageLists?action=print).

There appears to be a viewing issue when the included page contains the (:title:) directive.

As of version 2.2.0, the *last* title in the page overrides previous ones. In future versions, this may be configurable, but for the moment, best is to place your (:title :) directive at the bottom of the page, after any includes.

Retrieved from https://www-sop.inria.fr/mascotte/EULER/wiki/pmwiki.php/PmWiki/IncludeOtherPages Page last modified on July 10, 2009, at 08:54 PM